## Sorting Big Data

Defining *Big Data* is somewhat difficult, but usually it refers to data-centric problems where traditional solutions become infeasible because of the sheer volume of data. Let's imagine a scenario where the amount of data we need to sort is approximately 100x the amount of available main memory. How do we sort the data if we cannot hold it all in memory?

Here's the main ideas:

- Partition the data into B files such that all the data in a file *can* be stored in main memory; we can accomplish this by streaming through the data and writing to temporary files until the surpass a given size threshold.
- Sequentially load each file into memory, sort it, and save it.
- Sequentially combine the files by streaming over a pair and merging them into a new single file. Delete the pair and repeat until there is only a single file left.

Here is a merge iterator that uses very little space.

```
1 def merge iter(iter1, iter2):
 2 \mid \text{try}:3 \mid vall = next(iter1)
 4 val2 = \text{next}(iter2)5 while True:
 6 if val1 < val2:
 7 yield val1
 8 \mid \text{val1} = \text{next}(iter1)9 else:
10 vield val2
11 val2 = \text{next}(iter2)12
13 except StopIteration:
14 # one of the two iterators is empty, but we don't know which, so
15 # just yield all the remaining values in both (the one without
16 # any remaining values won't yield anything
17 for val in iter1:
18 yield val
19 for val in iter2:
20 yield val
```
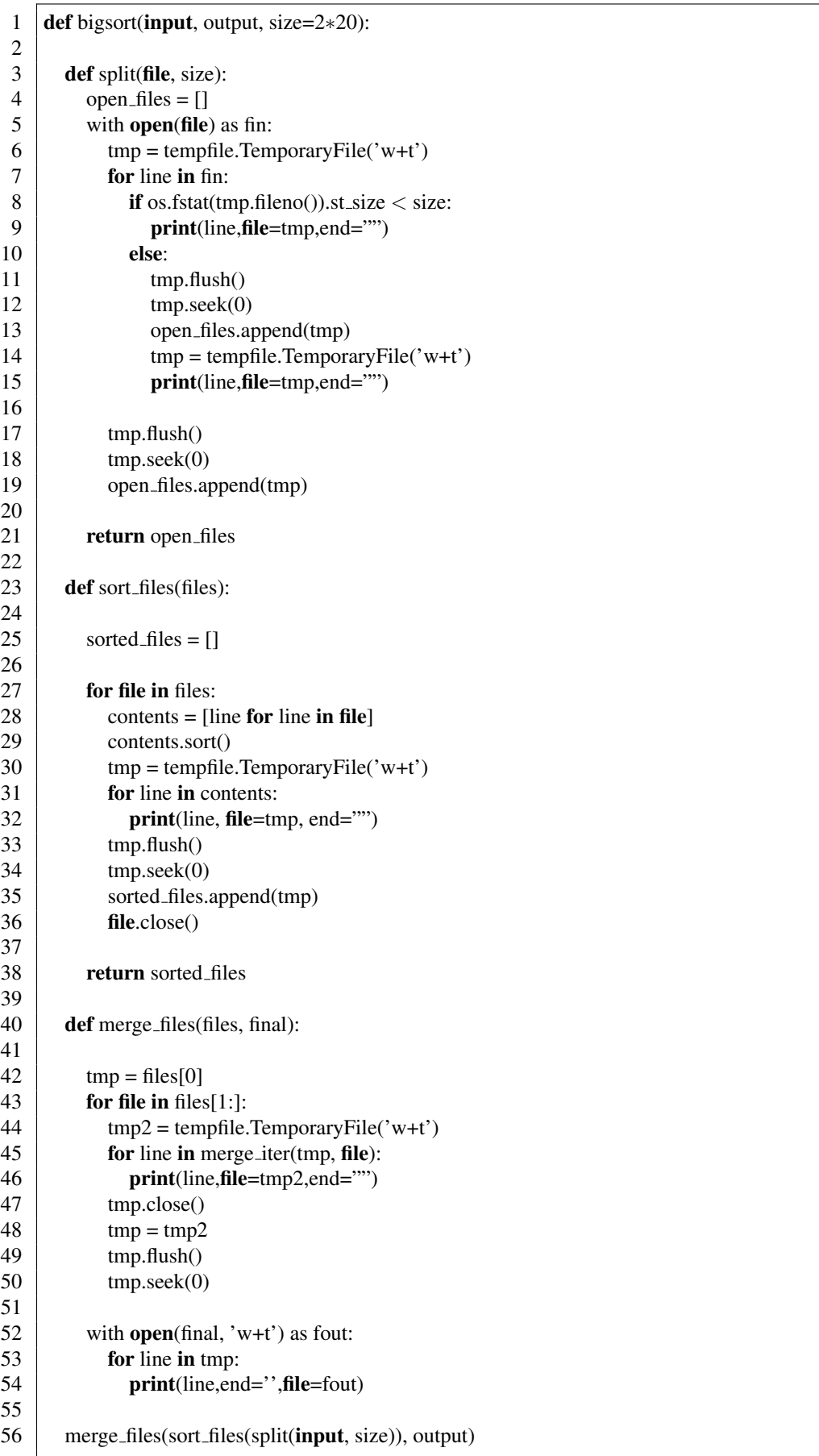